## VARICAM LT - RAW recording test result As of Jun.27,2017

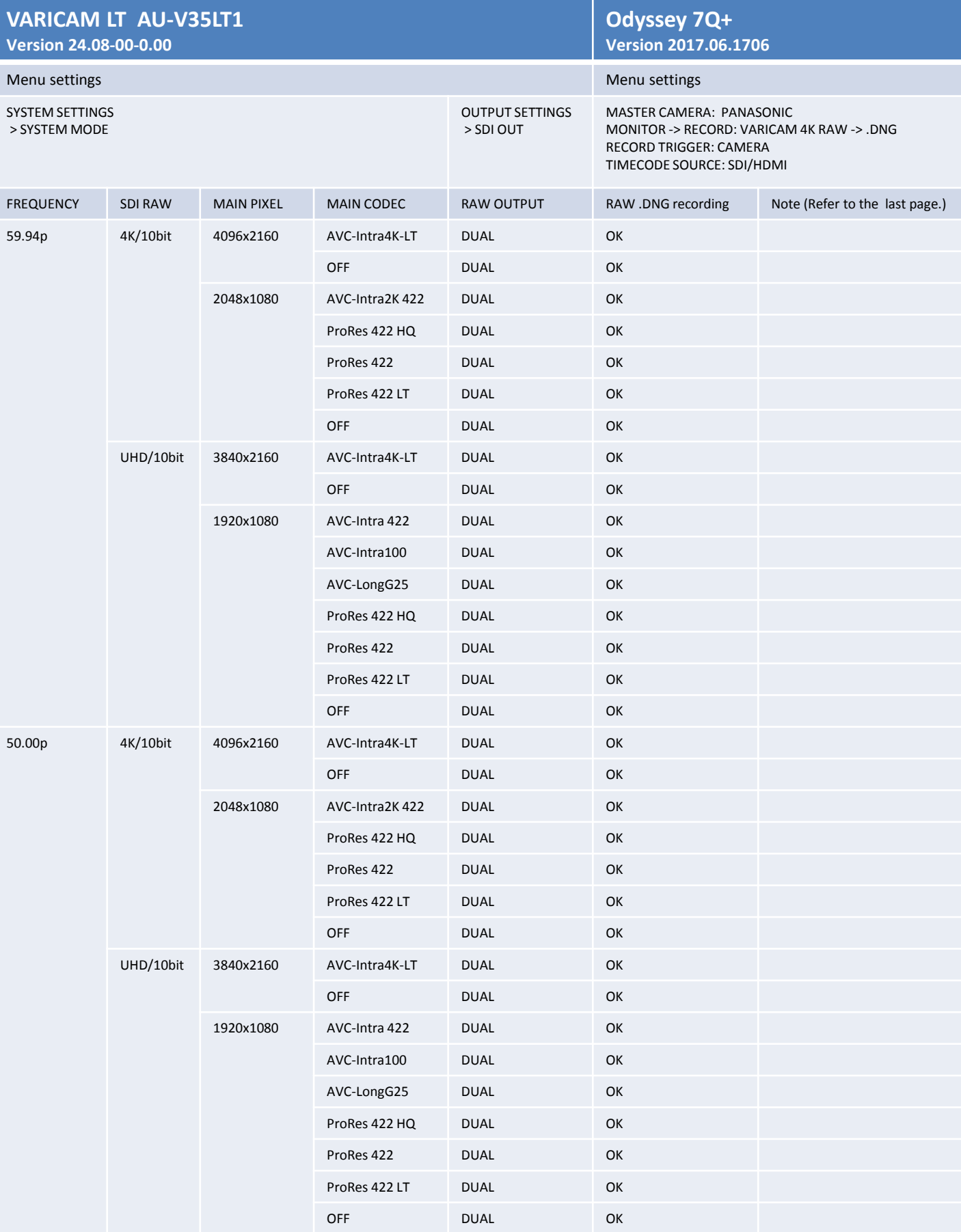

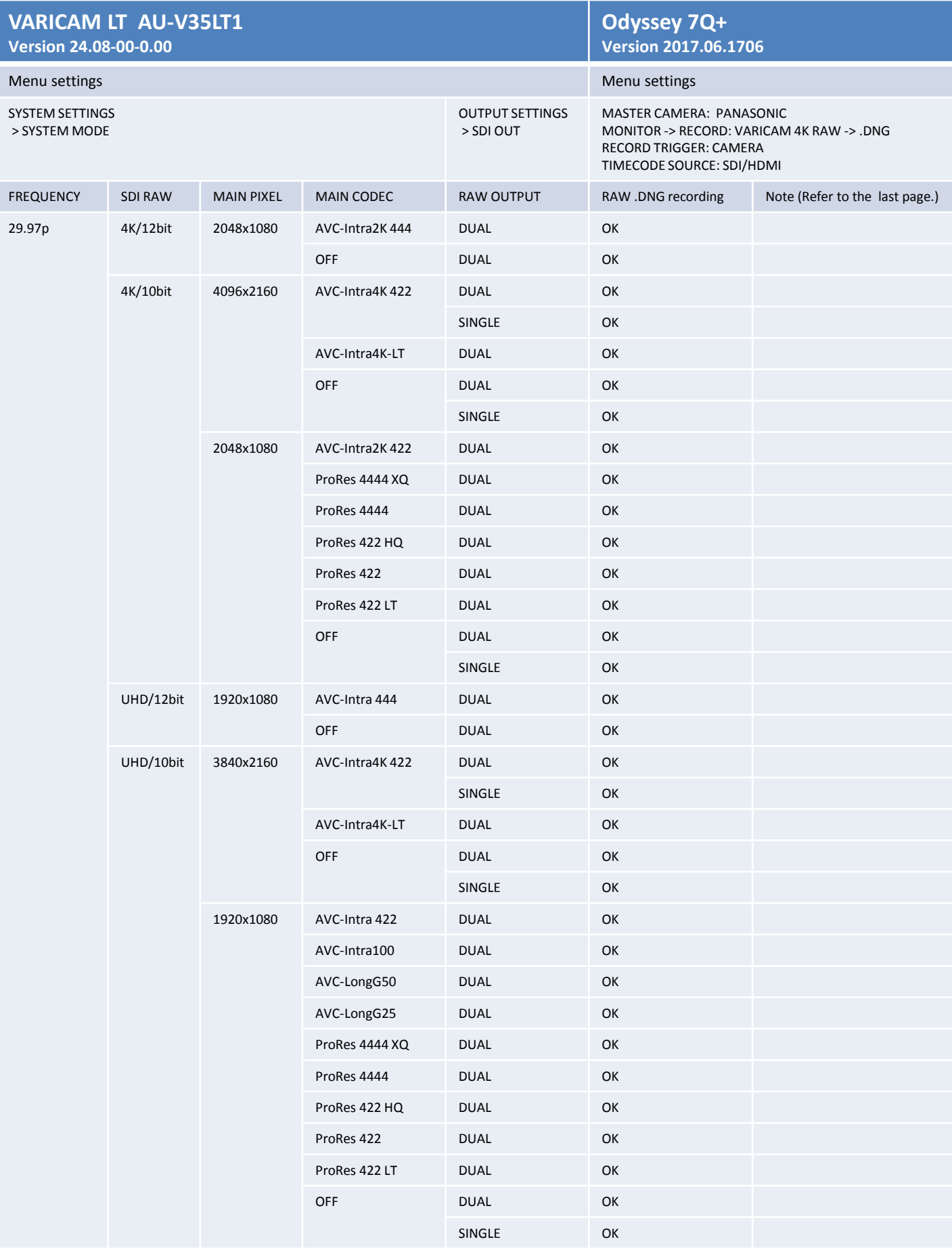

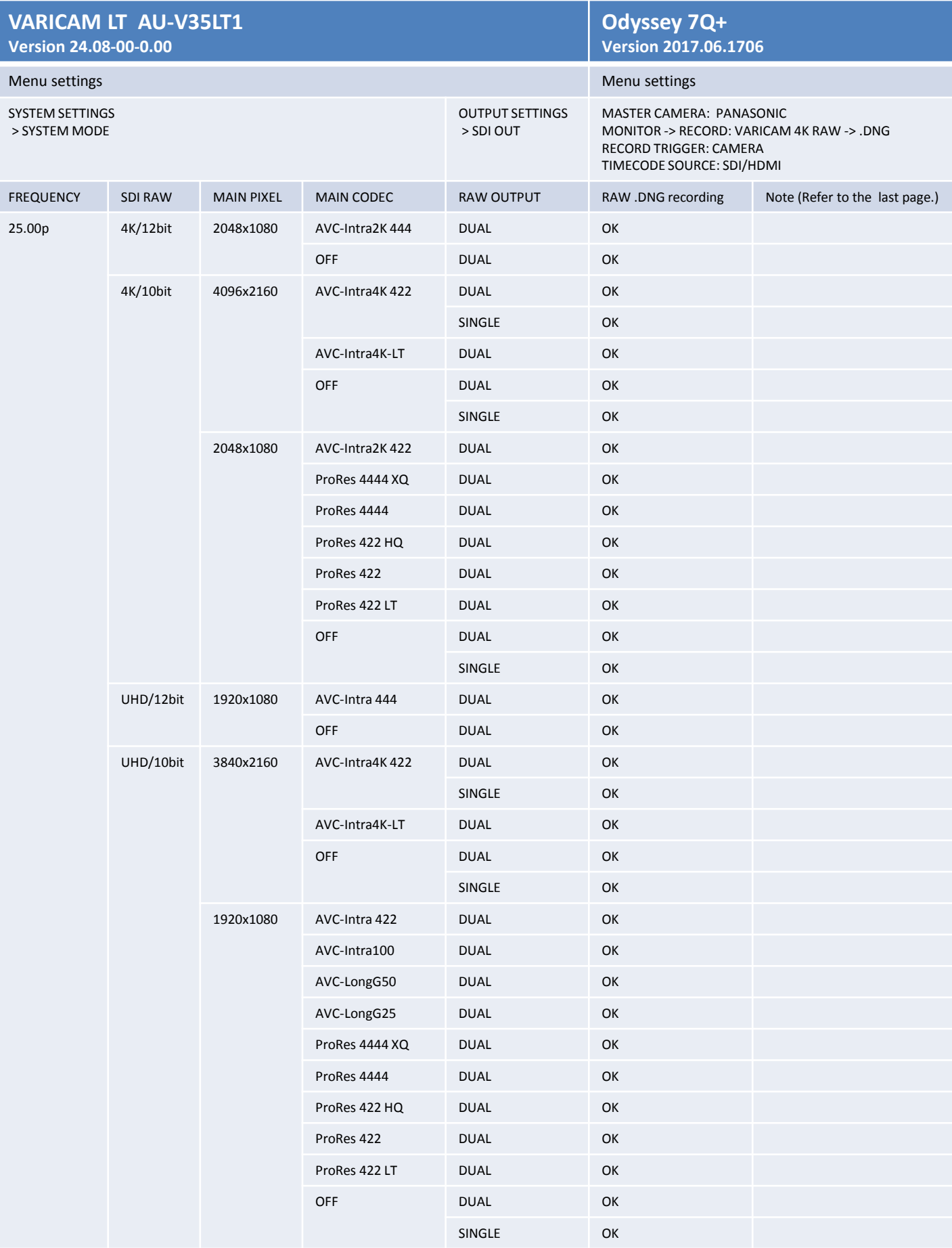

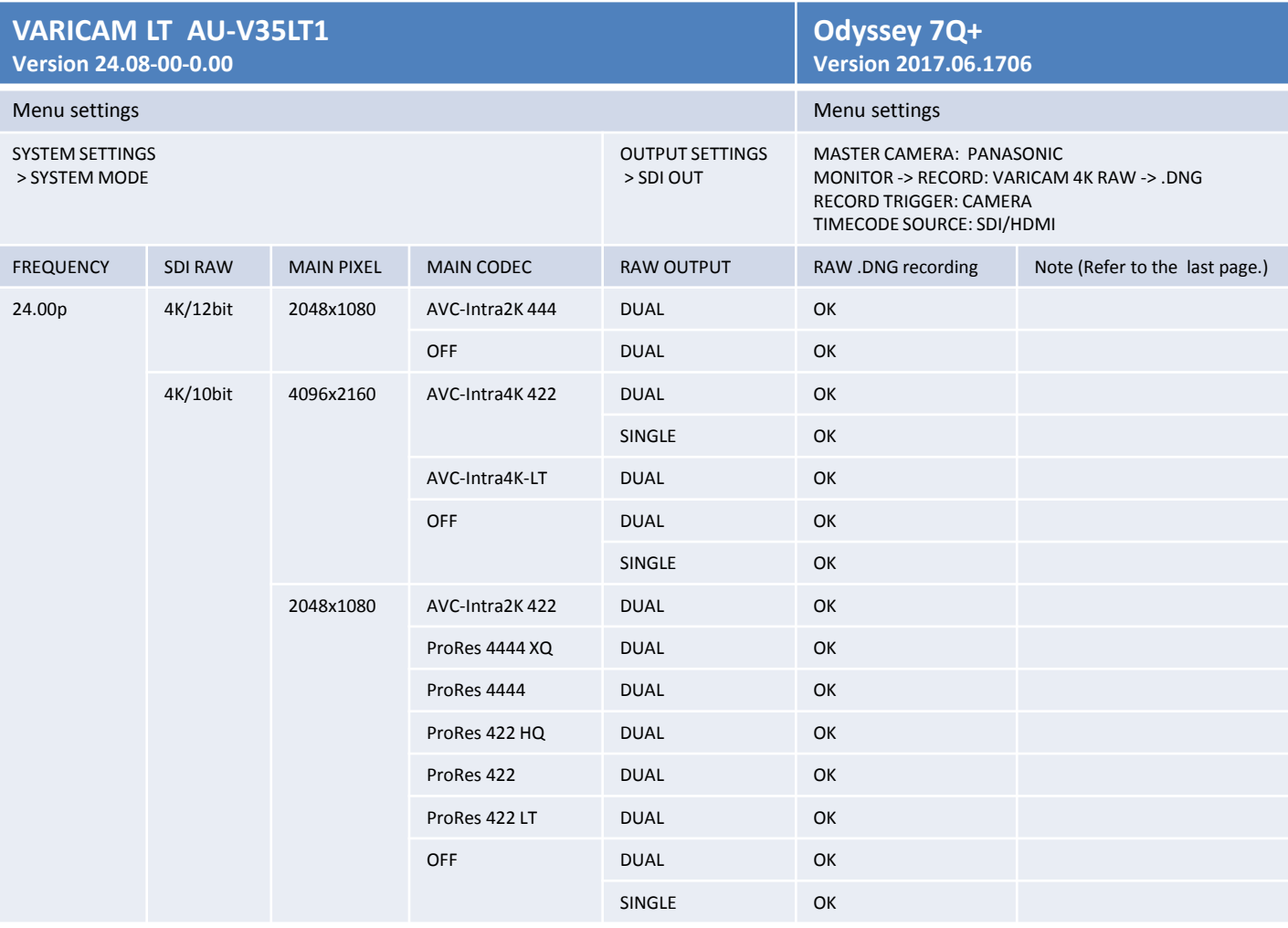

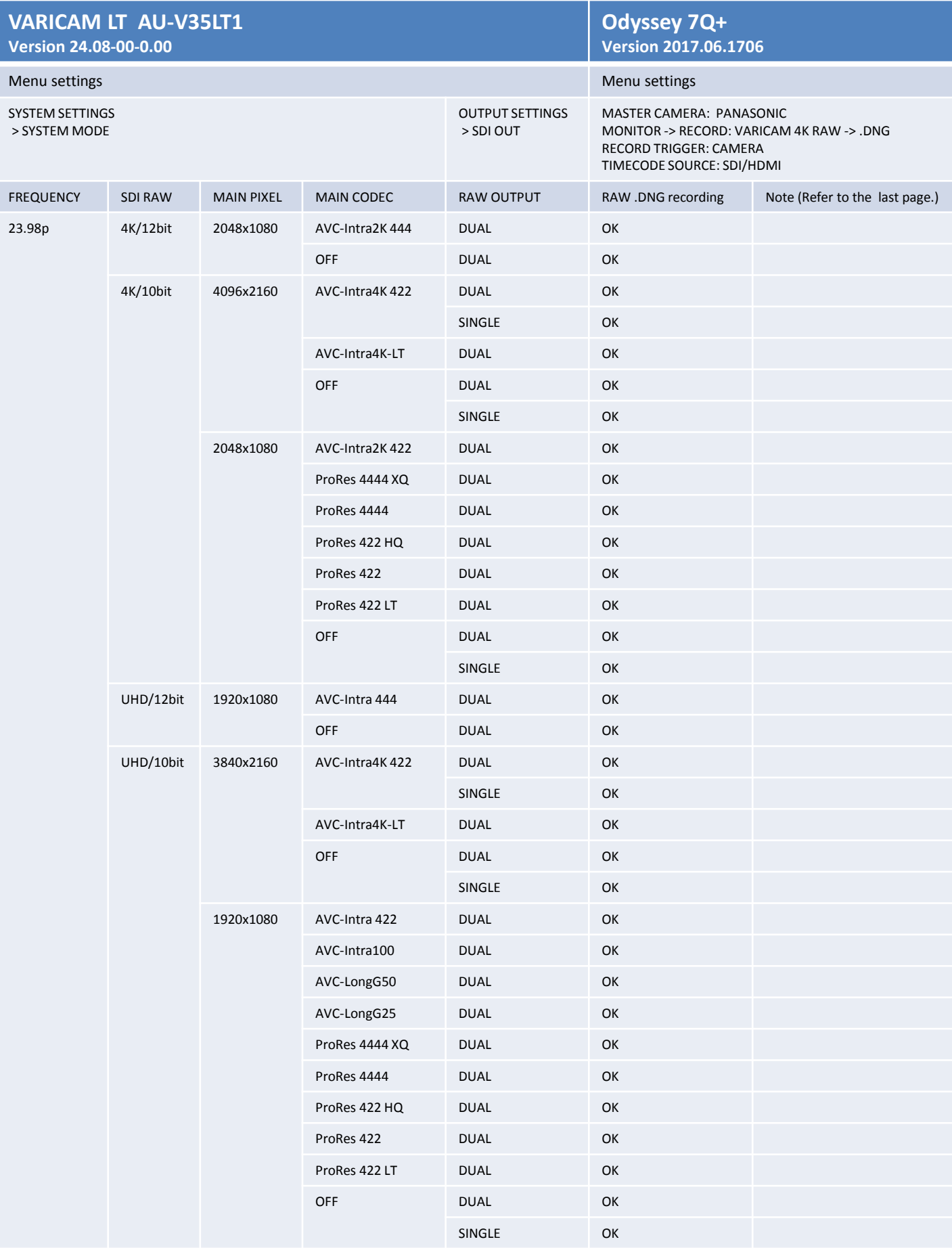

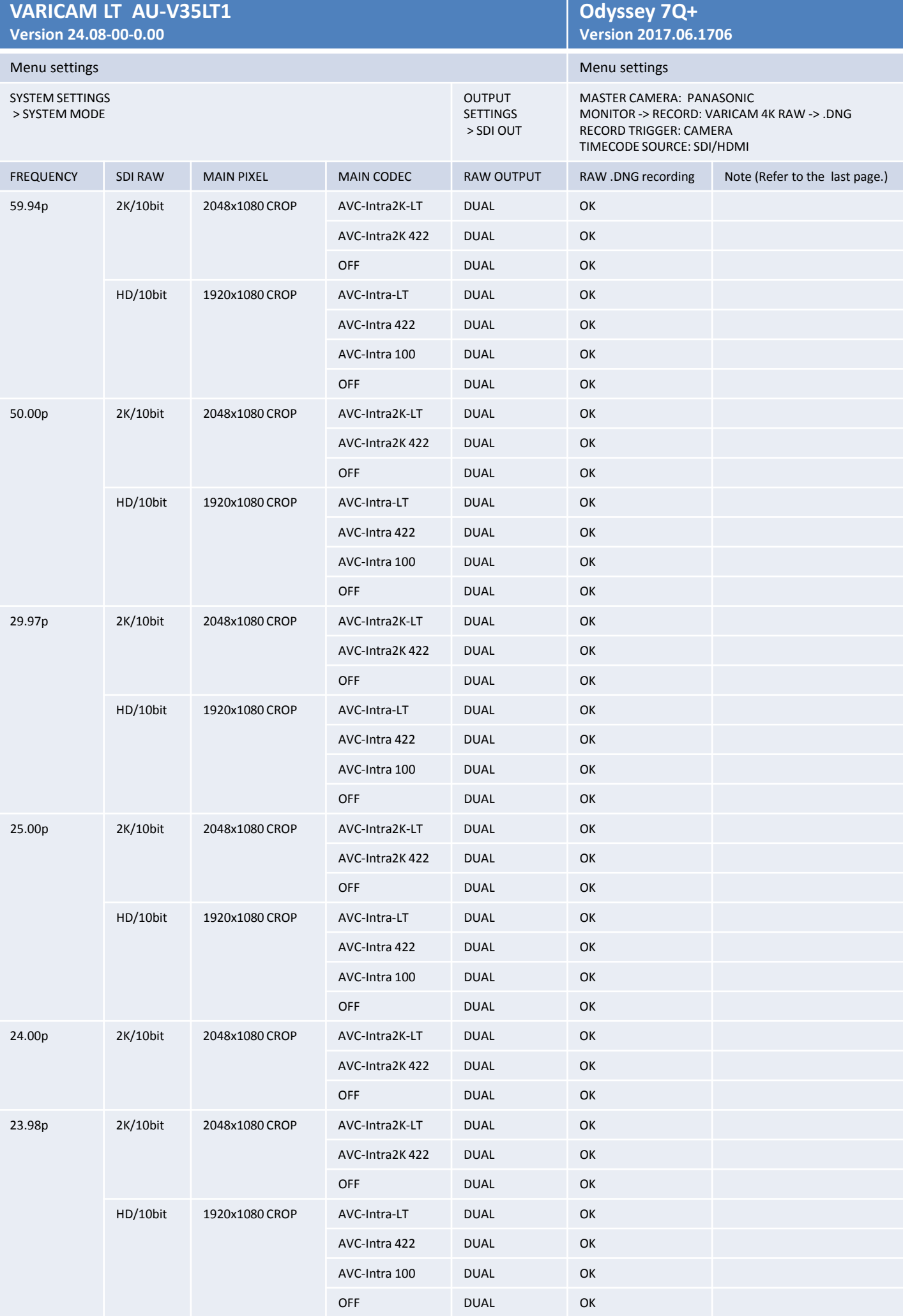

[ Note ]

\* To start Odyssey7Q+ recording by pressing REC button of VariCam LT without a P2 card, please set VariCam LT MAIN CODEC menu OFF.

\* Recording start/end frame or timecode might be different from simultaneously recorded VariCam LT P2.

\* In the case of system frequency 59.94p and 50p, Video and timecode playback is slow on Odyssey7Q+.

\* To apply V-Log to V-709 LUT on Odyssey7Q+ video monitor, please press and hold LUT button then select PANASONIC\_EE\_LOG\_709 from PRESET LUTS menu.

Please consult Convergent Design about the details of Odyssey7Q+ product information.